# Package 'cbsem'

February 3, 2019

Type Package

Title Simulation, Estimation and Segmentation of Composite Based Structural Equation Models

Version 1.0.0

Author Rainer Schlittgen

Maintainer Rainer Schlittgen <R.Schlittgen@t-online.de>

Description The composites are linear combinations of their indicators in composite based structural equation models. Structural models are considered consisting of two blocks. The indicators of the exogenous composites are named by X, the indicators of the endogenous by Y. Reflective relations are given by arrows pointing from the composite to their indicators. Their values are called loadings. In a reflective-reflective scenario all indicators have loadings. Arrows are pointing to their indicators only from the endogenous composites in the formativereflective scenario. There are no loadings at all in the formative-formative scenario. The covariance matrices are computed for these three scenarios. They can be used to simulate these models. These models can also be estimated and a segmentation procedure is included as well.

**Depends**  $R$  ( $>= 2.10$ )

License GPL Encoding UTF-8 LazyData true Suggests R.rsp VignetteBuilder R.rsp RoxygenNote 6.0.1 NeedsCompilation no Repository CRAN

Date/Publication 2019-02-03 17:05:33 UTC

# R topics documented:

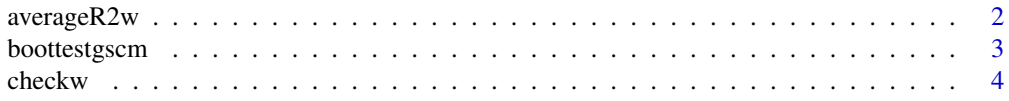

# <span id="page-1-0"></span>2 averageR2w

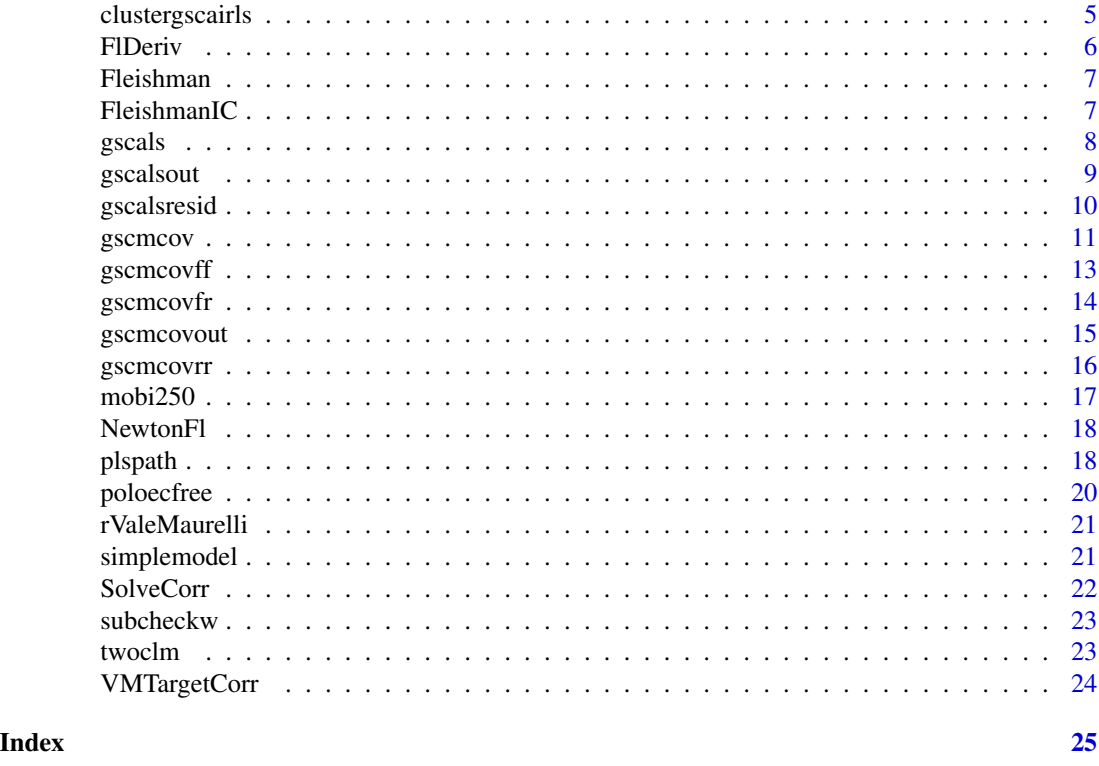

averageR2w *For use in boottestgscm.*

# Description

averageR2w computes the weighted average of average of coefficients of determination for the structural parts of a segmented GSC model

# Usage

```
averageR2w(dat, B, indicatorx, indicatory, loadingx = FALSE,
 loadingy = FALSE, member)
```
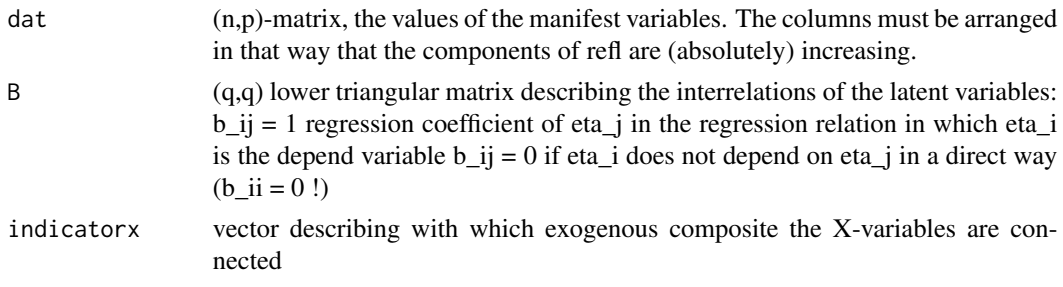

# <span id="page-2-0"></span>boottestgscm 3

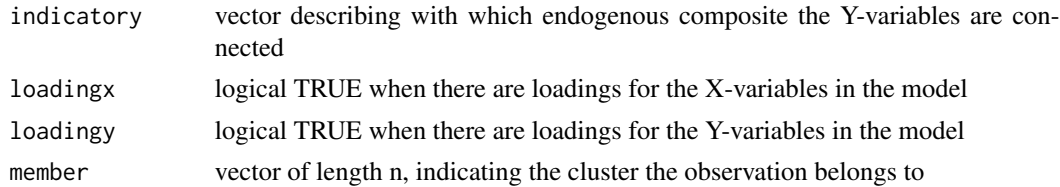

# Value

r scalar, 'global' r2 coefficiet of determination

boottestgscm *Testing two segmentations of a GSC model*

# Description

boottestgscm computes a confidence interval for the difference of weighted average of averages of coefficients of determination for two segmentations of a GSC model For a one sided alternative hypothesis the error alpha has to be duplicated

# Usage

```
boottestgscm(dat, B, indicatorx, indicatory, loadingx = FALSE,
  loadingy = FALSE, member1, member2, alpha, inner = FALSE)
```
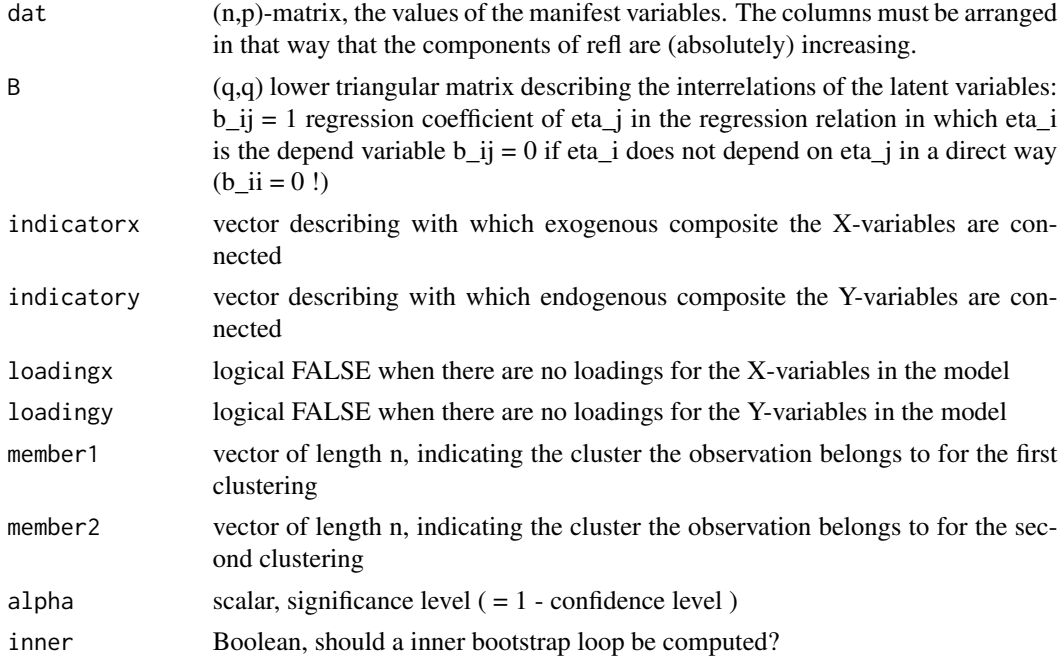

#### <span id="page-3-0"></span>Value

KI vector with the confidence bounds; positive lower limit indicates significant superiority of first clustering, negative upper limit of second clustering.

#### Examples

```
data(twoclm)
member1 <- c(rep(1,50),rep(2,50))
member2 <- twoclm[,10]
dat <- twoclm[,-10]
B \le - matrix(c( 0,0,0, 0,0,0, 1,1,0),3,3,byrow=TRUE)
indicatorx \leq c(1,1,1,2,2,2)indicatory \leq c(1,1,1)boottestgscm(dat,B,indicatorx,indicatory,loadingx=FALSE,loadingy=FALSE,
             member2,member1,0.1,inner=FALSE)
```
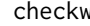

v **Checking composite based SE models if there are weights in accor***dance with the loadings and the covariance matrix of the composites*

#### Description

checkw determines if there are sets of weights fulfilling the critical relation for the covariance matricies of the composites.

#### Usage

checkw(B, indicatorx, indicatory, lambdax = FALSE, lambday = FALSE,  $wx = FALSE, wy = FALSE, Sixixi, R2 = NULL)$ 

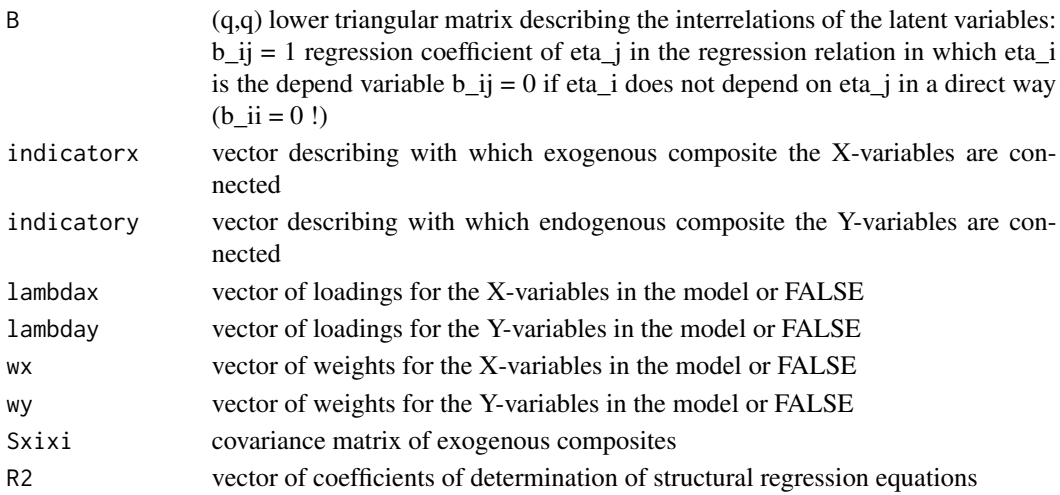

# <span id="page-4-0"></span>clustergscairls 5

# Value

out list with components

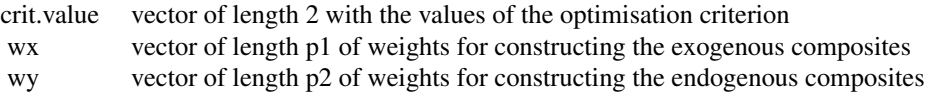

# Examples

```
B <- matrix(c(0,0,0,0,0,0,1,0,0,0,0,0,0,1,0,0,0,0,
              0,1,1,0,0,0,0,1,1,1,0,0,1,0,0,0,1,0),6,6,byrow=TRUE)
indicatorx \leq c(1,1,1,1,1)indicatory <- c(1, 1, 1, 2, 2, 3, 3, 3, 3, 3, 3, 3, 4, 4, 4, 5, 5, 5)
lambdax <- c(0.73, 0.60, 0.60, 0.77, 0.74)
lambday <- c(0.79, 0.68, 0.60, 0.90, 0.94, 0.80, 0.65, 0.78, 0.78, 0.74,
                     0.77, 0.78, 0.80, 0.84, 0.85, 0.86, 0.23, 0.87)
Sxixi \leq matrix(1,1,1)
out <- checkw(B,indicatorx,indicatory,lambdax=TRUE,lambday=TRUE,wx=FALSE,wy=FALSE, Sxixi,R2=NULL)
```
clustergscairls *Clustering gsc-models*

#### Description

clustergscairls clusters data sets in that way that each cluster has a its own set of coefficients in the gsc-model.

## Usage

```
clustergscairls(dat, B, indicatorx, indicatory, loadingx = FALSE,
  loadingy = FALSE, k, minmem = FALSE, wieder)
```
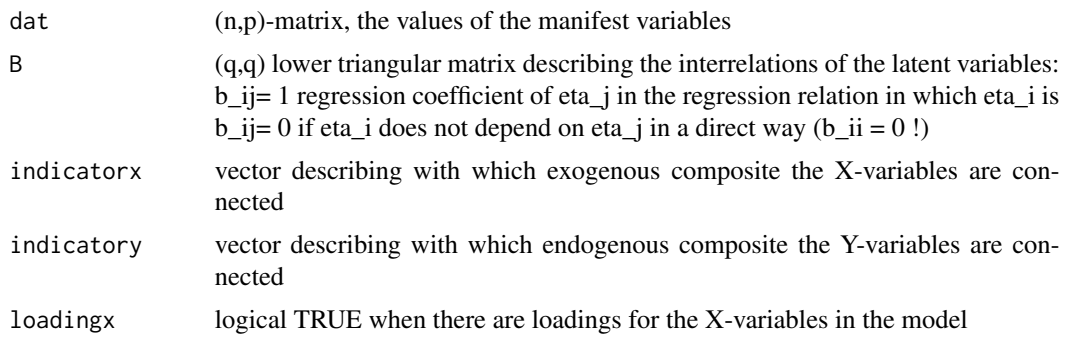

<span id="page-5-0"></span>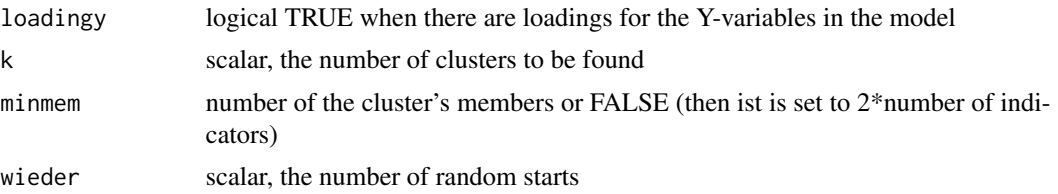

# Value

out list with components

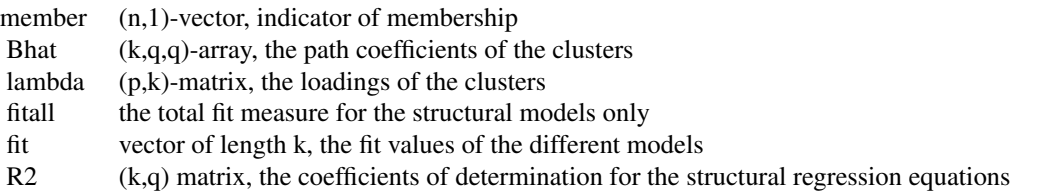

# Examples

```
data(twoclm)
dat <- twoclm[,-10]
B <- matrix(c( 0,0,0, 0,0,0, 1,1,0),3,3,byrow=TRUE)
indicatorx <- c(1,1,1,2,2,2)
indicatory \leq c(1,1,1)out <- clustergscairls(dat,B,indicatorx,indicatory,loadingx=FALSE,loadingy=FALSE,2,minmem=6,1)
```
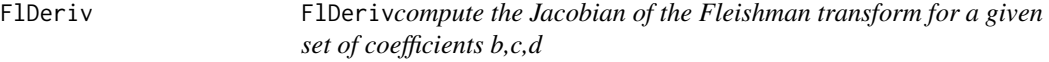

# Description

FlDerivcompute the Jacobian of the Fleishman transform for a given set of coefficients b,c,d

#### Usage

```
FlDeriv(coef)
```
# Arguments

coef vector with the coefficents for the Fleishman transform

# Value

J (3,3) Jacobian matrix of partial derivatives

#### <span id="page-6-0"></span>Fleishman 7

#### Examples

```
coef <- c( 0.90475830, 0.14721082, 0.02386092)
J <- FlDeriv( coef )
```
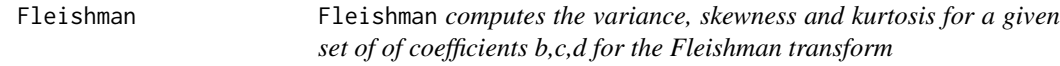

# Description

Fleishman computes the variance, skewness and kurtosis for a given set of of coefficients b,c,d for the Fleishman transform

#### Usage

Fleishman(coef)

#### Arguments

coef vector with the coefficents

#### Value

out vector with coefficients Var,Skew,Kurt

#### Examples

```
coef <- c( 0.90475830, 0.14721082, 0.02386092)
out <- Fleishman( coef )
```
FleishmanIC *Functions to generate nonnormal distributed multivariate random vectors with mean=0, var=1 and given correlations and coefficients of skewness and excess kurtosis. This is done with the method of Vale & Morelli: The coefficients of the Fleishman transform Y = -c + bX +cX^2 + dX^3 are computed. from given skewness gamma[1] =*  $E(Y^{\wedge}3)$  and kurtosis gamma[2] =  $E(Y^{\wedge}4)$  - 3. A indermediate corre*lation matrix is computed from the desired correlation matrix and the Fleishman coefficients. A singular value decomposition of the indermediate correlation matrix is performed and a matrix of independend normal random numbers is generated and transformed into correlated ones. Finally the Fleishman transform is applied to the columns of this data matrix.*

<span id="page-7-0"></span>

# Description

The function are adapted from online support of the SAS system, URL: support.sas.com/publishing/authors/extras/65378\_Ap FleishmanIC produce an initial guess of the Fleishman coefficients from given skewness and kurtosis. It is to use for Newton's algorithm. This guess is produced by a polynomial regression.

#### Usage

FleishmanIC(skew, kurt)

# Arguments

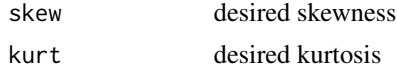

# Value

par vector with coefficients b,c,d

# Examples

out <- FleishmanIC(1,2)

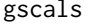

Estimating GSC models belonging to scenarios reflective-reflective, *formative-reflective and formative-formative*

# Description

gscals estimates GSC models alternating least squares. This leads to estimations of weights for the composites and an overall fit measure.

#### Usage

```
gscals(dat, B, indicatorx, indicatory, loadingx = FALSE, loadingy = FALSE,
 maxiter = 200, biascor = FALSE)
```
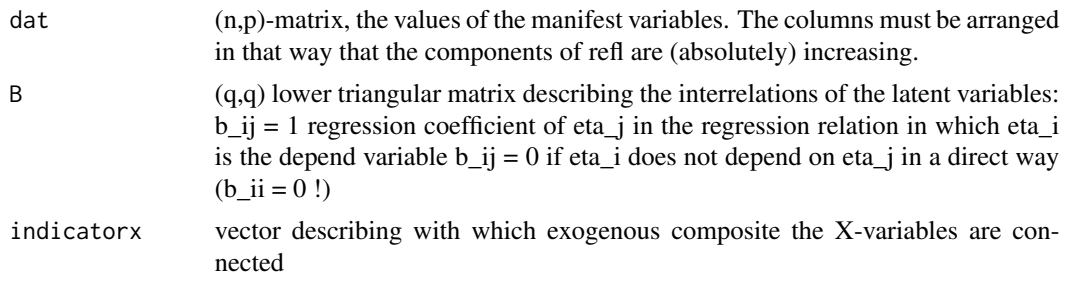

#### <span id="page-8-0"></span>gscalsout 9 and 9 and 9 and 9 and 9 and 9 and 9 and 9 and 9 and 9 and 9 and 9 and 9 and 9 and 9 and 9 and 9 and 9 and 9 and 9 and 9 and 9 and 9 and 9 and 9 and 9 and 9 and 9 and 9 and 9 and 9 and 9 and 9 and 9 and 9 and 9

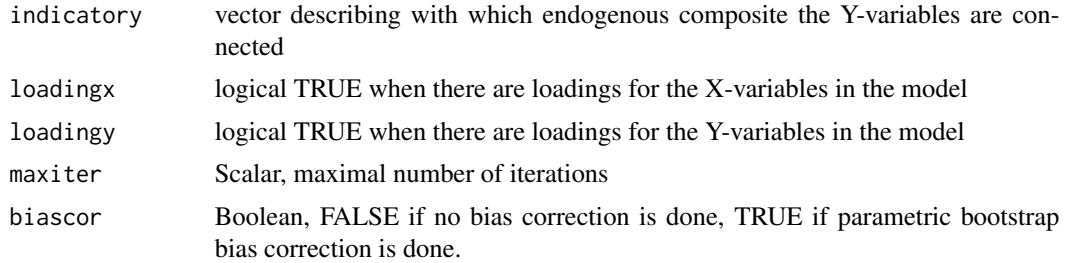

# Value

out list with components

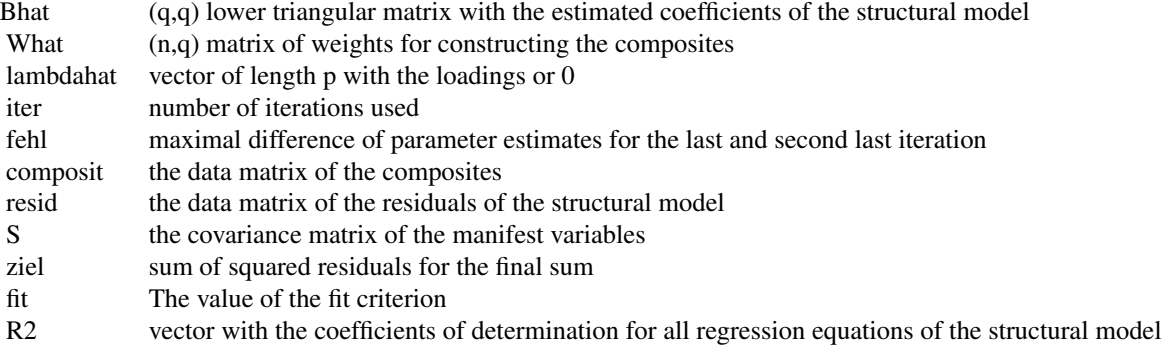

# Examples

```
data(mobi250)
ind <- c(1, 1, 1, 4, 4, 4, 2, 2, 2, 3, 3, 5, 5, 5, 6, 6, 6, 7, 1, 1, 4, 4, 4, 4)
o \leftarrow order(ind)indicators < -c(1,1,1,1,1)indicatory <- c(1, 1, 1, 2, 2, 3, 3, 3, 3, 3, 3, 3, 4, 4, 4, 5, 5, 5)
dat <- mobi250[,o]
dat <- dat[,-ncol(dat)]
B <- matrix(c(0,0,0,0,0,0,1,0,0,0,0,0,0,1,0,0,0,0,
              0,1,1,0,0,0,0,1,1,1,0,0,1,0,0,0,1,0),6,6,byrow=TRUE)
out <- gscals(dat,B,indicatorx,indicatory,loadingx=TRUE,loadingy=TRUE,maxiter=200,biascor=FALSE)
```
gscalsout *Output of gscals for the simplemodel data.*

# Description

A list containing the result of gscals for the simplemodel data.

#### Usage

gscalsout

# Format

A list with entries:

**\$Bhat** estimated esign matrix of the simple model

\$What matrix of weights

\$lambdahat mvector of estimated loadings

\$iter number of iterations

\$fehl maximal difference of parameter estimates for the last and second last iteration

\$composit data matrix of composites

\$resid data matrix of residuals of the structural model

**\$S** Covariance matrix of manifest variables

\$ziel sum of squared residuals for the final sum

\$fi The value of the fit criterion

\$R2 vector with the coefficients of determination for structural regressions

gscalsresid *For use in clustergscairls, residuals of a gsc-model*

### Description

gscalsresid computes the residuals of a gsc-model when the parameters and weights are given

# Usage

```
gscalsresid(dat, out, indicatorx, indicatory, loadingx, loadingy)
```
#### Arguments

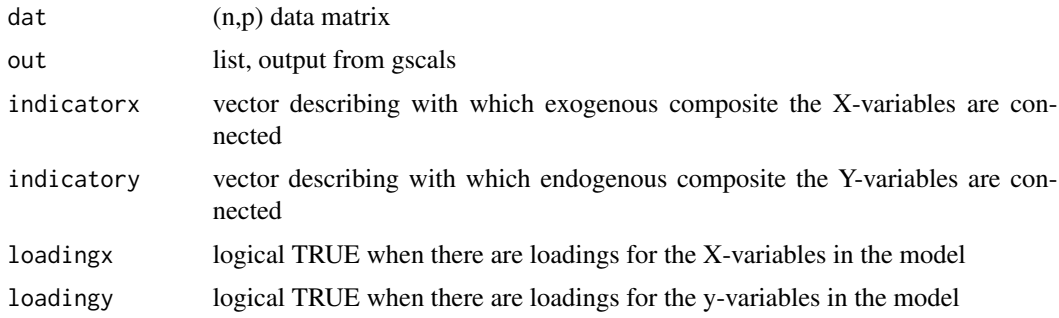

#### Value

resid (n,q2) matrix of residuals from structural model, the q2 is the number of endogenous composites .

<span id="page-9-0"></span>

#### <span id="page-10-0"></span>gscmcov and the set of the set of the set of the set of the set of the set of the set of the set of the set of the set of the set of the set of the set of the set of the set of the set of the set of the set of the set of t

# Examples

```
data(simplemodel)
data(gscalsout)
B <- matrix(c( 0,0,0, 0,0,0, 0.7,0.4,0),3,3,byrow=TRUE)
indicatorx <- c(1,1,1,2,2,2)
indicatory \leq c(1,1,1)out <- gscalsresid(simplemodel,gscalsout,indicatorx,indicatory,TRUE,TRUE)
```
gscmcov *Determination of the covariance matrix of a GSC model belonging to scenario 1, scenario 2, scenario 3*

# Description

gscmcov determines the covariance matrix of a GSC model. This is a wrapper for the functions gscmcovrr, gscmcovfr and gscmcovff

#### Usage

```
gscmcov(B, indicatorx, indicatory, lambdax = NULL, lambday = NULL,
 wx = NULL, wy = NULL, Sxixi, R2 = NULL
```
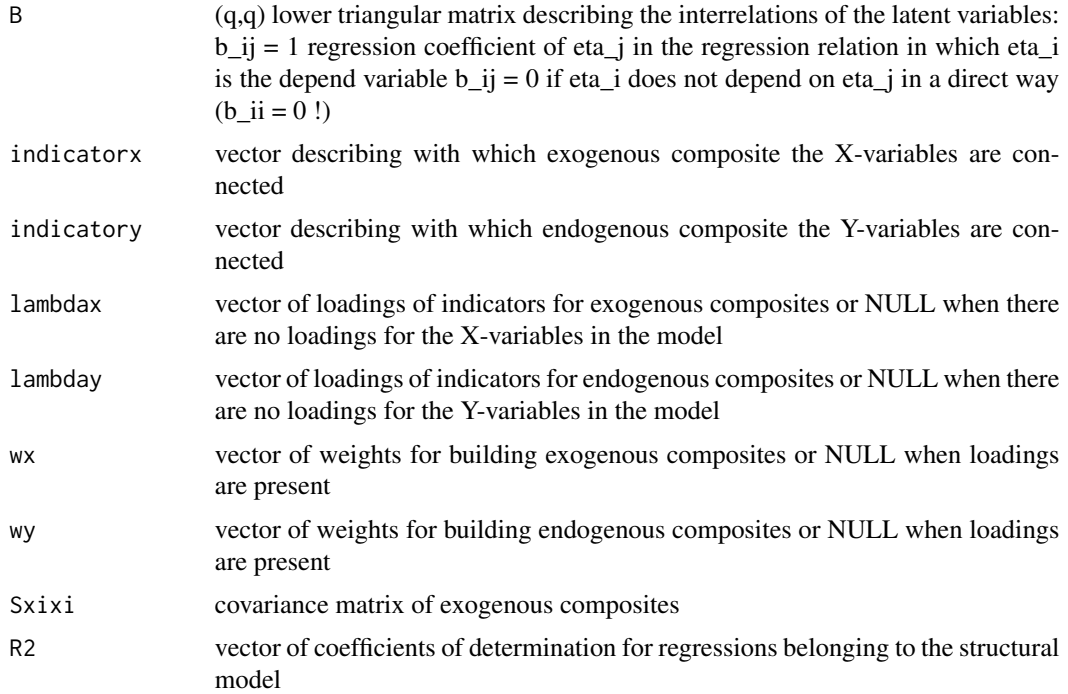

12 gscmcov

# Value

out list with components

#### <span id="page-12-0"></span>gscmcovff and the state of the state of the state of the state of the state of the state of the state of the state of the state of the state of the state of the state of the state of the state of the state of the state of

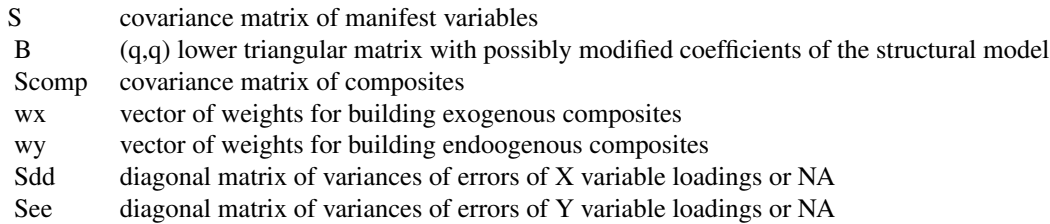

# Examples

```
Sxixi <- matrix(c(1.0, 0.01, 0.01, 1),2,2)
B \le - matrix(c( 0,0,0, 0,0,0, 0.7,0.4,0),3,3,byrow=TRUE)
indicatorx \leq c(1,1,1,2,2,2)indicatory \leftarrow c(1,1,1)lambdax <- c(0.83,0.87,0.87,0.91,0.88,0.82)
lambday <- c(0.89,0.90,0.80)
wx <- c(0.46, 0.31, 0.32, 0.34, 0.40, 0.37)
wy <- c(0.41, 0.39, 0.37)
out <- gscmcov(B,indicatorx,indicatory,lambdax,lambday,wx=NULL,wy=NULL,Sxixi,R2=NULL)
```
gscmcovff gscmcovff *determines the covariance matrix of a GSC model belonging to scenario ff.*

# Description

gscmcovff determines the covariance matrix of a GSC model belonging to scenario ff.

# Usage

```
gscmcovff(B, indicatorx, indicatory, wx, wy, Sxixi, R2 = NULL)
```
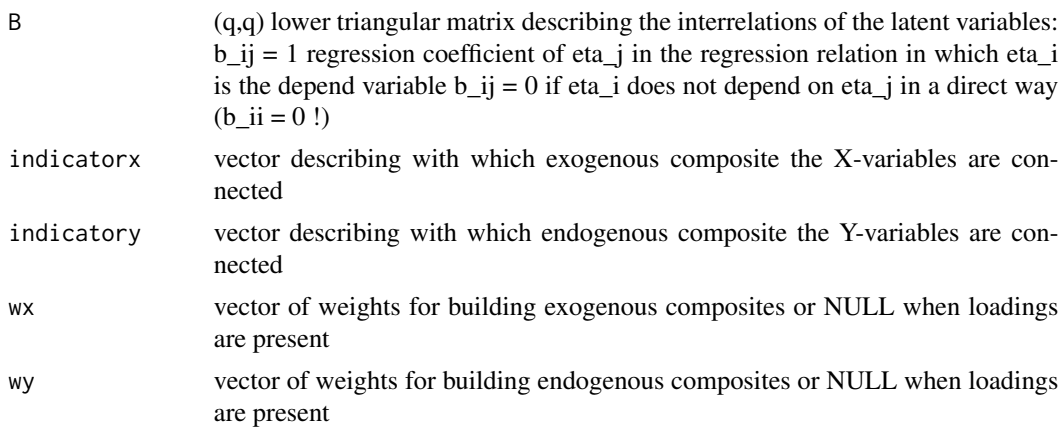

<span id="page-13-0"></span>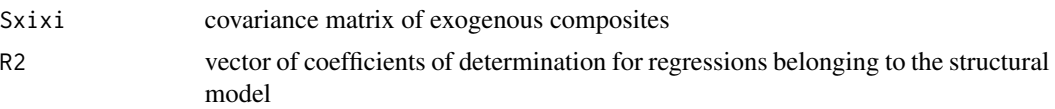

# Value

out list with components

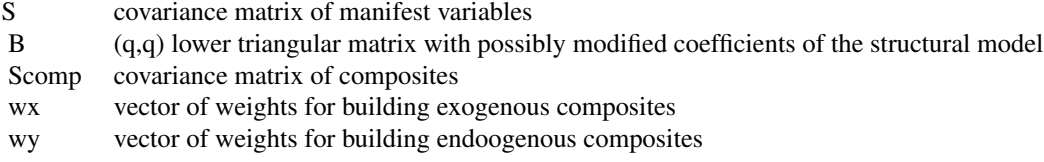

# Examples

```
B <- matrix(c(0,0,0, 0,0,0, 0.7,0.4,0),3,3,byrow=TRUE)
indicatorx <- c(1,1,1,2,2,2)
indicatory \leq c(1,1,1)Sxixi <- matrix(c(1.0, 0.01, 0.01, 1),2,2)
wx <- c(0.46, 0.31, 0.32, 0.34, 0.40, 0.37)
wy <- c(0.41, 0.39, 0.37)
out <- gscmcovff(B,indicatorx,indicatory,wx,wy,Sxixi,R2=NULL)
```
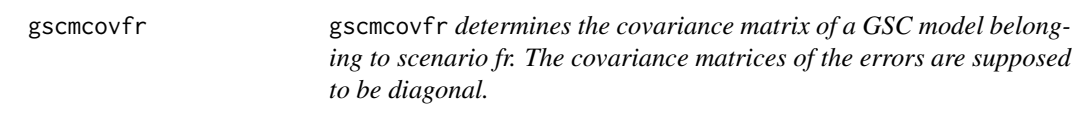

# Description

gscmcovfr determines the covariance matrix of a GSC model belonging to scenario fr. The covariance matrices of the errors are supposed to be diagonal.

# Usage

```
gscmcovfr(B, indicatorx, indicatory, lambday, wx, Sxixi, R2 = NULL)
```
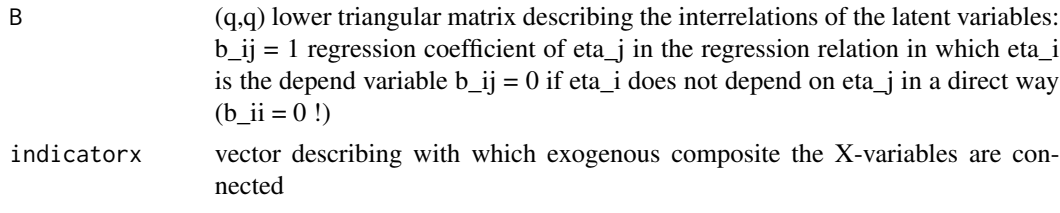

# <span id="page-14-0"></span>gscmcovout 15

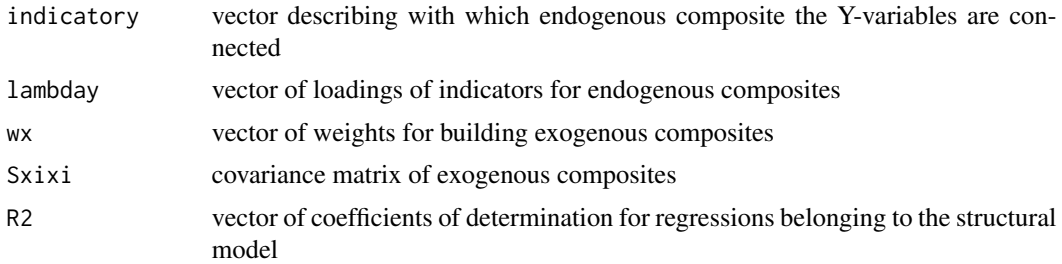

#### Value

out list with components

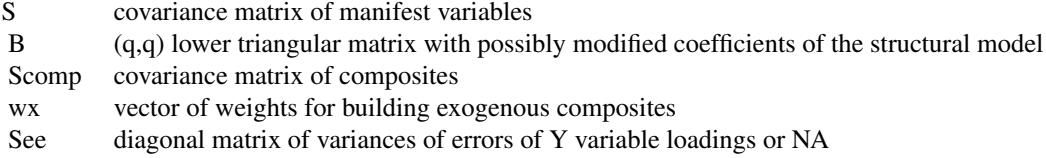

# Examples

```
Sxixi <- matrix(c(1.0, 0.01, 0.01, 1),2,2)
B <- matrix(c( 0,0,0, 0,0,0, 0.7,0.4,0),3,3,byrow=TRUE)
indicatorx \leq c(1,1,1,2,2,2)indicatory \leq c(1,1,1)lambday <- c(0.89,0.90,0.80)
wx <- c(0.46, 0.31, 0.32, 0.34, 0.40, 0.37)
out <- gscmcovfr(B,indicatorx,indicatory,lambday,wx,Sxixi,R2=NULL)
```
gscmcovout *Output of covgscmodel for the simplemodel data.*

# Description

A list containing the result of gscmcov for the simplemodel data.

#### Usage

gscmcovout

#### Format

A list with entries:

\$S Covariance matrix of manifest variables

**\$B** Design matrix of the simple model

**\$Scomp** Covariance matrix of composites

<span id="page-15-0"></span>\$wx weighting vector for exogenous composites

\$wy weighting vector for endogenous composites

\$Sdd diagonal covariance matrix of errors for loadings of X-variables

\$See diagonal covariance matrix of errors for loadings of Y-variables

gscmcovrr gscmcovrr *determines the covariance matrix of a GSC model belonging to scenario rr.*

# Description

gscmcovrr determines the covariance matrix of a GSC model belonging to scenario rr.

#### Usage

```
gscmcovrr(B, indicatorx, indicatory, lambdax, lambday, Sxixi, R2 = NULL)
```
# Arguments

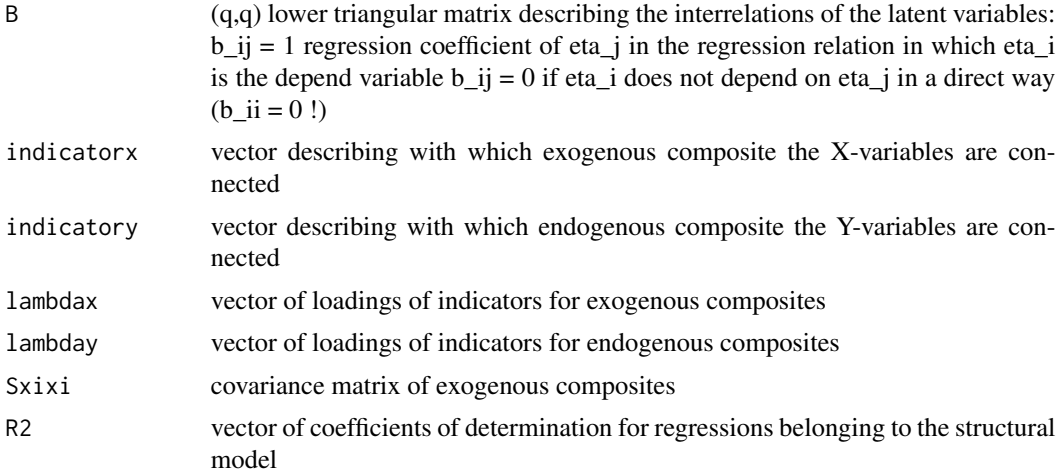

#### Value

out list with components

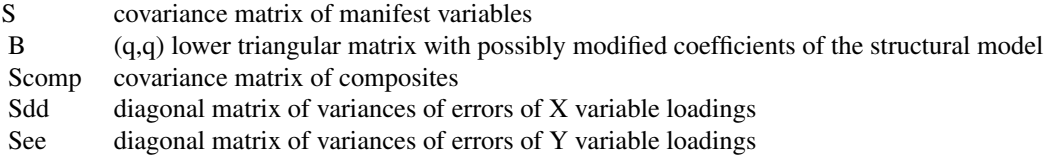

#### <span id="page-16-0"></span> $\mu$ mobi250 17

#### Examples

```
Sxixi <- matrix(c(1.0, 0.01, 0.01, 1),2,2)
B \le - matrix(c( 0,0,0, 0,0,0, 0.7,0.4,0),3,3,byrow=TRUE)
indicatorx \leq c(1,1,1,2,2,2)indicatory \leq c(1,1,1)lambdax <- c(0.83,0.87,0.87,0.91,0.88,0.82)
lambday <- c(0.89,0.90,0.80)
out <- gscmcovrr(B,indicatorx,indicatory,lambdax,lambday,Sxixi,R2=NULL)
```
mobi250 *Mobile phone data for the ECSI model.*

# **Description**

A dataset containing 250 values of indicators of an investigation for the ECSI in the mobile phone industry.

# Usage

mobi250

#### Format

A data frame with 250 rows and 24 variables:

IMAG1, IMAG2, IMAG3, IMAG4, IMAG5 Indicators of IMAGE PERQ1,PERQ2,PERQ3,PERQ4,PERQ5,PERQ6,PERQ7 Indicators of Perceived Quality CUEX1, CUEX2, CUEX3 Indicators of Customer Expectation PERV1,PERV2 Indicators of Perceived Value CUSA1, CUSA2, CUSA3 Indicators of Customer Satisfaction CUSL1, CUSL2, CUSL3 Indicators of Customer Loyality CUSCO Indicator of Customer Complaints

#### Source

<https://www.smartpls.com>

<span id="page-17-0"></span>

# Description

NewtonFl Newton's method to find roots of the function FlFunc.

# Usage

```
NewtonFl(target, startv, maxIter = 100, converge = 1e-12)
```
# Arguments

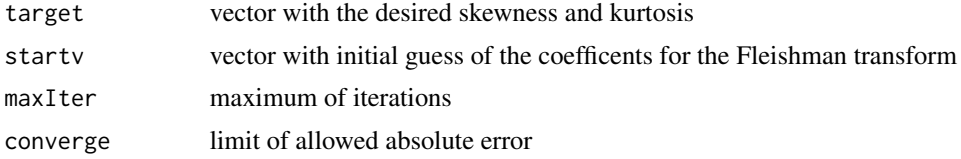

#### Value

out list with components

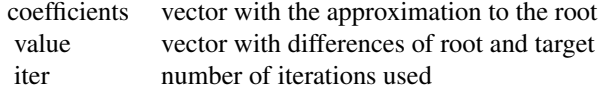

### Examples

```
skew <- 1; kurt <- 2
startv <- c( 0.90475830, 0.14721082, 0.02386092)
out <- NewtonFl(c(skew,kurt),startv)
```
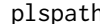

```
plspath Estimation of pls-path models
```
# Description

plspath estimates pls path models using the classical approach formulated in Lohmueller.

# Usage

```
plspath(dat, B, indicatorx, indicatory, modex = "A", modey = "A",
 maxiter = 100, stdev = FALSE)
```
#### plspath the contract of the contract of the contract of the contract of the contract of the contract of the contract of the contract of the contract of the contract of the contract of the contract of the contract of the co

# Arguments

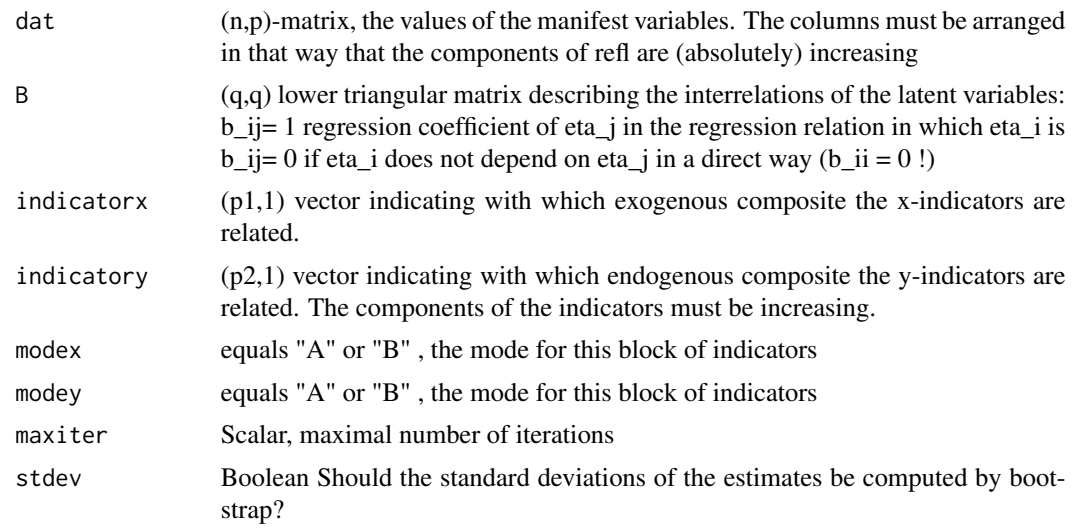

# Value

out list wih components

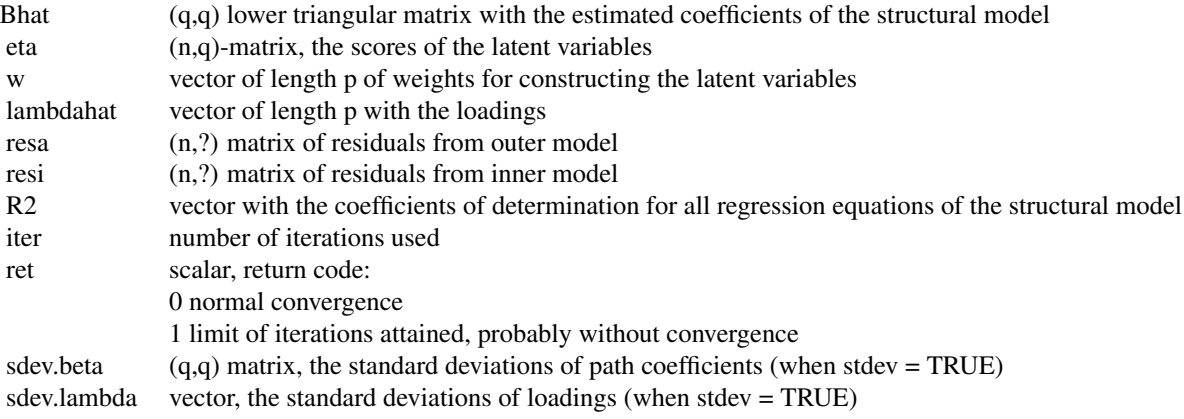

# Examples

```
data(mobi250)
refl <- c(1, 1, 1, 4, 4, 4, 2, 2, 2, 3, 3, 5, 5, 5, 6, 6, 6, 7, 1, 1, 4, 4, 4, 4)
o <- order(refl)
dat <- mobi250[,o]
dat \leq dat[,-ncol(dat)]
refl <- refl[o][-length(refl)]
indicatorx <- refl[1:5]
indicatory < -refl[-c(1:5)] - 1B <- matrix(c(0,0,0,0,0,0,1,0,0,0,0,0,0,1,0,0,0,0,
              0,1,1,0,0,0,0,1,1,1,0,0,1,0,0,0,1,0),6,6,byrow=TRUE)
out <- plspath(dat,B,indicatorx,indicatory,modex="A",modey="A")
```
<span id="page-19-0"></span>poloecfree *Political and economical freedom.*

# Description

A dataset containing the values of political an economical situation for 91 countries in 1975 an 1995.

#### Usage

poloecfree

# Format

A data frame with 14 variables and 91 cases:

no number

country country

CP75 Competition of Parties 1975

PR75 Politial Rights 1975

CL75 Civil Liberties 1975

AoP75 Amount of Privatisation 1975

FFE75 Freedom of Foreign Exchange 1975

FCM75 Freedom of Capital Movements 1975

CP95 Competition of Parties 1995

PR95 Politial Rights 1995

CL95 Civil Liberties 1995

AoP95 Amount of Privatisation 1995

FFE95 Freedom of Foreign Exchange 1995

FCM95 Freedom of Capital Movements 1995

#### Source

Scholing, E. und Timmermann, V. (2000): Political and Economic Freedom

<span id="page-20-0"></span>rValeMaurelli rValeMaurelli *Simulate data from a multivariate nonnormal distribution such that 1) Each marginal distribution has a specified skewness and kurtosis 2) The marginal variables have the correlation matrix R*

# Description

rValeMaurelli Simulate data from a multivariate nonnormal distribution such that 1) Each marginal distribution has a specified skewness and kurtosis 2) The marginal variables have the correlation matrix R

#### Usage

```
rValeMaurelli(n, R, Fcoef)
```
#### Arguments

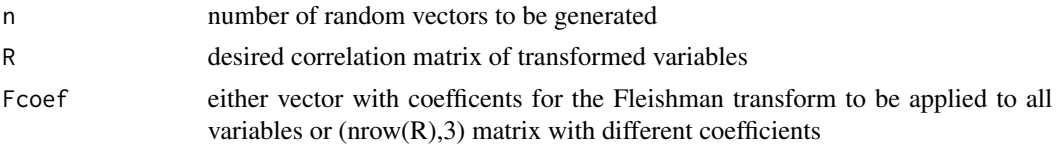

# Value

 $X$  (n,nrow $(R)$ ) data matrix

# Examples

```
R <- matrix(c(1, 0.5, 0.3, 0.5 ,1, 0.2 , 0.3, 0.2 , 1),3,3)
coef <- matrix(c( 0.90475830, 0.14721082, 0.02386092,0.78999781,0.57487681,
                        -0.05473674,0.79338100, 0.05859729, 0.06363759 ),3,3,byrow=TRUE)
V <- rValeMaurelli(50, R, coef)
```
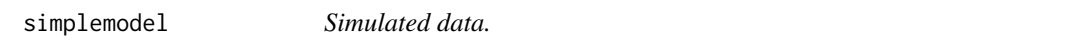

# Description

The data were simulated with a gsc model with two exogeneous and one endogeneous compostes. Each composite has three indicators. All have loadings. There are 50 observations.

#### Usage

simplemodel

# Format

A data frame with 9 variables and 50 cases:

V1,V2,V3 Indicators of first exogeneous composite

V4,V5,V6 Indicators of second exogeneous composite

V7,V8,V9 Indicators of endogeneous composite

SolveCorr SolveCorr *Solve the Vale-Maurelli cubic equation to find the intermediate correlation between two normal variables that gives rise to a target correlation (rho) between the two transformed nonnormal variables.*

# Description

SolveCorr Solve the Vale-Maurelli cubic equation to find the intermediate correlation between two normal variables that gives rise to a target correlation (rho) between the two transformed nonnormal variables.

### Usage

SolveCorr(rho, coef1, coef2)

# Arguments

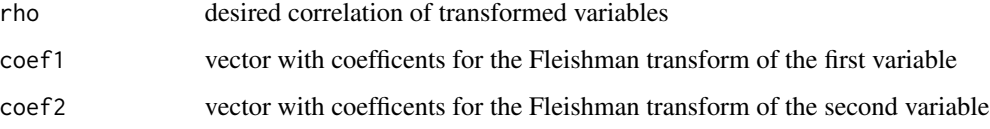

## Value

root the intermediate correlation

# Examples

```
rho <-0.5coef1<- c( 0.90475830, 0.14721082, 0.02386092)
coef2<- c( 0.90475830, 0.14721082, 0.02386092)
r <- SolveCorr(rho, coef1, coef2)
```
<span id="page-21-0"></span>

<span id="page-22-0"></span>

# Description

subcheckw computes the sum of squared differences of two formulas for the covariancematrix of composites

#### Usage

subcheckw(w, indicator, S, L, Scomp)

#### Arguments

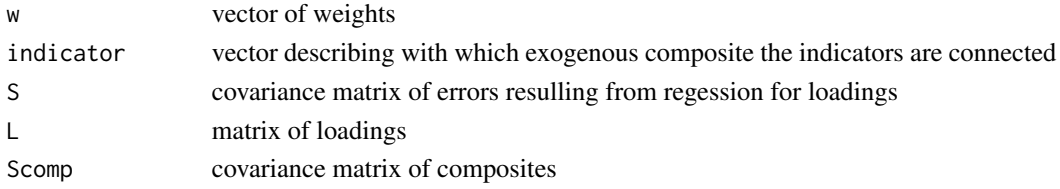

### Value

out scalar, sum of squared differences

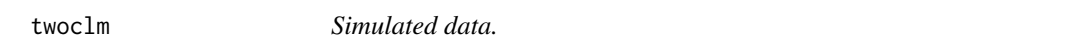

# Description

The data were simulated with two gsc models, both with two exogeneous and one endogeneous composites. The exogeneous and endegeneous composites have three indicators. There are no loadings. The first 50 observations were simulated with one set of path coefficients, the second 50 observations with another set. the last column is the membership of a former clustering  $(k=2)$ .

#### Usage

twoclm

# Format

A data frame with 10 variables and 50 cases:

X1,X2,X3 Indicators of first exogeneous composite

X4,X5,X6 Indicators of second exogeneous composite

Y1,Y2,Y3 Indicators of endogeneous composite

member membership of a former clustering

<span id="page-23-0"></span>VMTargetCorr VMTargetCorr *Given a target correlation matrix, R, and target values of skewness and kurtosis for each marginal distribution, find the "intermediate" correlation matrix, V*

# Description

VMTargetCorr Given a target correlation matrix, R, and target values of skewness and kurtosis for each marginal distribution, find the "intermediate" correlation matrix, V

# Usage

VMTargetCorr(R, Fcoef)

# Arguments

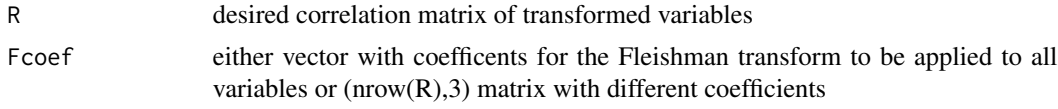

# Value

V the intermediate correlation matrix

#### Examples

```
R <- matrix(c(1, 0.5, 0.3, 0.5 ,1, 0.2 , 0.3, 0.2 , 1),3,3)
coef <- matrix(c( 0.90475830, 0.14721082, 0.02386092,0.78999781,0.57487681,
                        -0.05473674,0.79338100, 0.05859729, 0.06363759 ),3,3,byrow=TRUE)
V <- VMTargetCorr(R, coef)
```
# <span id="page-24-0"></span>Index

∗Topic datasets gscalsout , [9](#page-8-0) gscmcovout , [15](#page-14-0) mobi250 , [17](#page-16-0) poloecfree , [20](#page-19-0) simplemodel , [21](#page-20-0) twoclm , [23](#page-22-0) averageR[2](#page-1-0)w, 2 boottestgscm , [3](#page-2-0) checkw , [4](#page-3-0) clustergscairls , [5](#page-4-0) FlDeriv , [6](#page-5-0) Fleishman , [7](#page-6-0) FleishmanIC , [7](#page-6-0) gscals, <mark>[8](#page-7-0)</mark> gscalsout , [9](#page-8-0) gscalsresid, [10](#page-9-0) gscmcov , [11](#page-10-0) gscmcovff , [13](#page-12-0) gscmcovfr , [14](#page-13-0) gscmcovout , [15](#page-14-0) gscmcovrr , [16](#page-15-0) mobi250 , [17](#page-16-0) NewtonF1, [18](#page-17-0) plspath , [18](#page-17-0) poloecfree , [20](#page-19-0) rValeMaurelli , [21](#page-20-0) simplemodel , [21](#page-20-0) SolveCorr , [22](#page-21-0) subcheckw , [23](#page-22-0) twoclm , [23](#page-22-0) VMTargetCorr , [24](#page-23-0)